We will explore decimal numbers and how to add or subtract them. Technology-Integrated Mathematics Class Notes o ( Decimals: Addition and Subtraction of Decimal Numbers (Section 3.1)

First, let's dissect a decimal number and look at its parts. Recall, the number 7,532 means  $7000 + 500 + 30 + 2$ . We could also write this as  $7,532 = 7 \times 1000 + 5 \times 100 + 3 \times 10 + 2 \times 1$ .

As we have said before, the place values (tens, hundreds, etc.) are based on tens.

You likely know that the digits to the *right* of a decimal point are based on tens too. These digits represent amounts of the fractions  $\frac{1}{10}$ ,  $\frac{1}{100}$ ,  $\frac{1}{1000}$ ,  $\frac{1}{10000}$ , ...

We will consider the number 7,532.678 here. This means  $7,532 + 0.6 + 0.07 + 0.008$ .

We can see (by doing the division) that 0.6 is the same as  $6/10$  or  $6 \times \frac{1}{10}$ . The decimal part of our number could be written as  $6 \times \frac{1}{10}$  +  $7 \times \frac{1}{100}$  +  $8 \times \frac{1}{1000}$ . Notice the These parts are pronounced "six tenths", "seven hundredths", "ths" at the end  $\circ$  O and "eight thousandths". We could say the whole as of these words. "six hundred seventy-eight thousandths".

Recall, the decimal point is pronounced as "and". Hence, we will say the number 7,532.678 as "seven thousand, five hundred, thirty-two **and** six hundred seventy-eight thousandths".

expl 1: Write the following as numerals. a.) seventy-two hundred and thirty-six hundredths

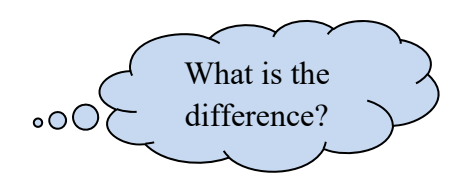

b.) seventy-two hundred and thirty-six thousandths

**Definitions**: The digits to the left of the decimal point is the **whole number part**. The digits to the right of the decimal point is called the **fraction part** or **decimal digits**.

When we have *no* whole number part, as in a number like .6, we will often write 0.6 as it makes the decimal point more obvious and harder to miss. This is called a **leading zero**.

expl 2: Write the number 100.35 in words.

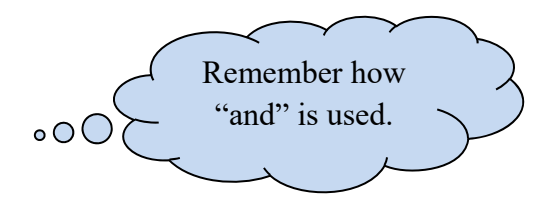

## **Addition and Subtraction:**

If you do these by hand, it is important to line up the decimal points and digits by place value. We will focus on using the calculator.

expl 3: Add. Use a calculator. a.)  $2.345 + 1.5$ 

b.)  $0.038 + 0.00462$ 

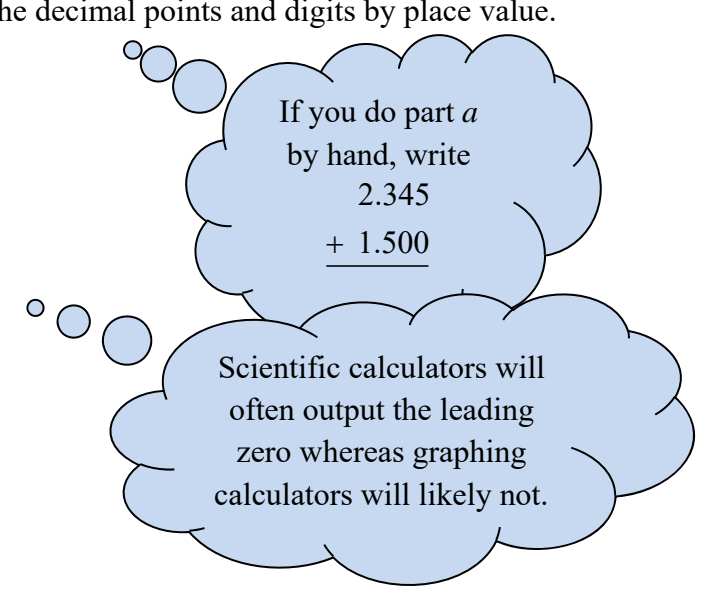

expl 4: A contractor included the following in the cost of a job. What is the total?

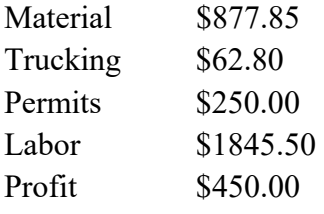

Use a calculator even if MML expects you to do it by hand.

expl 5: A piece of pipe 8.4 in. long is cut from a piece 40.8 in. long. What is the length of the longer piece remaining if the width of the saw cut is 0.2 in.? Drawing a picture may help.

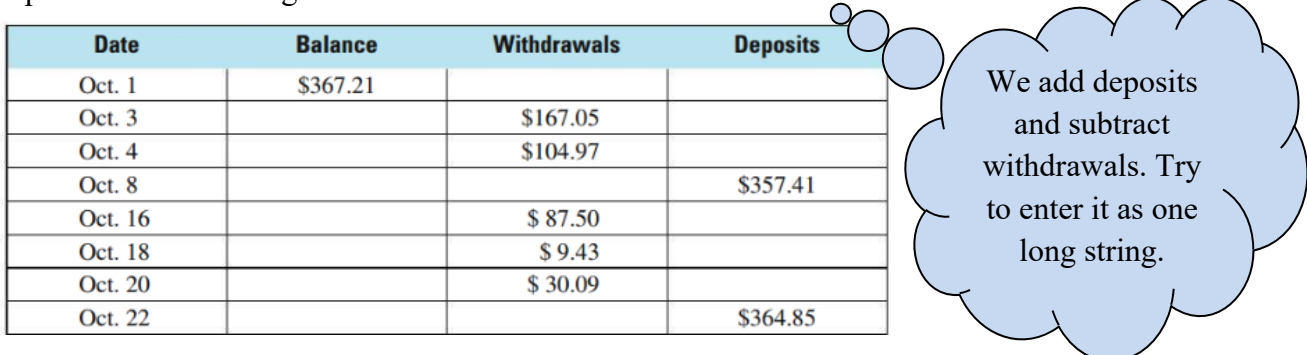

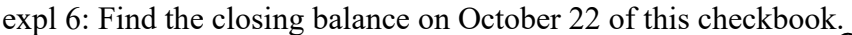